## $GET$  $\texttt{FILE='F:\PUS\PIS1970 2000.sav'.}$ WRITE OUTFILE='D:\PUSPersonnes\PUS1970-2000\Pus1970\_2000.dat' TABLE /ALL .

## Write will generate the following

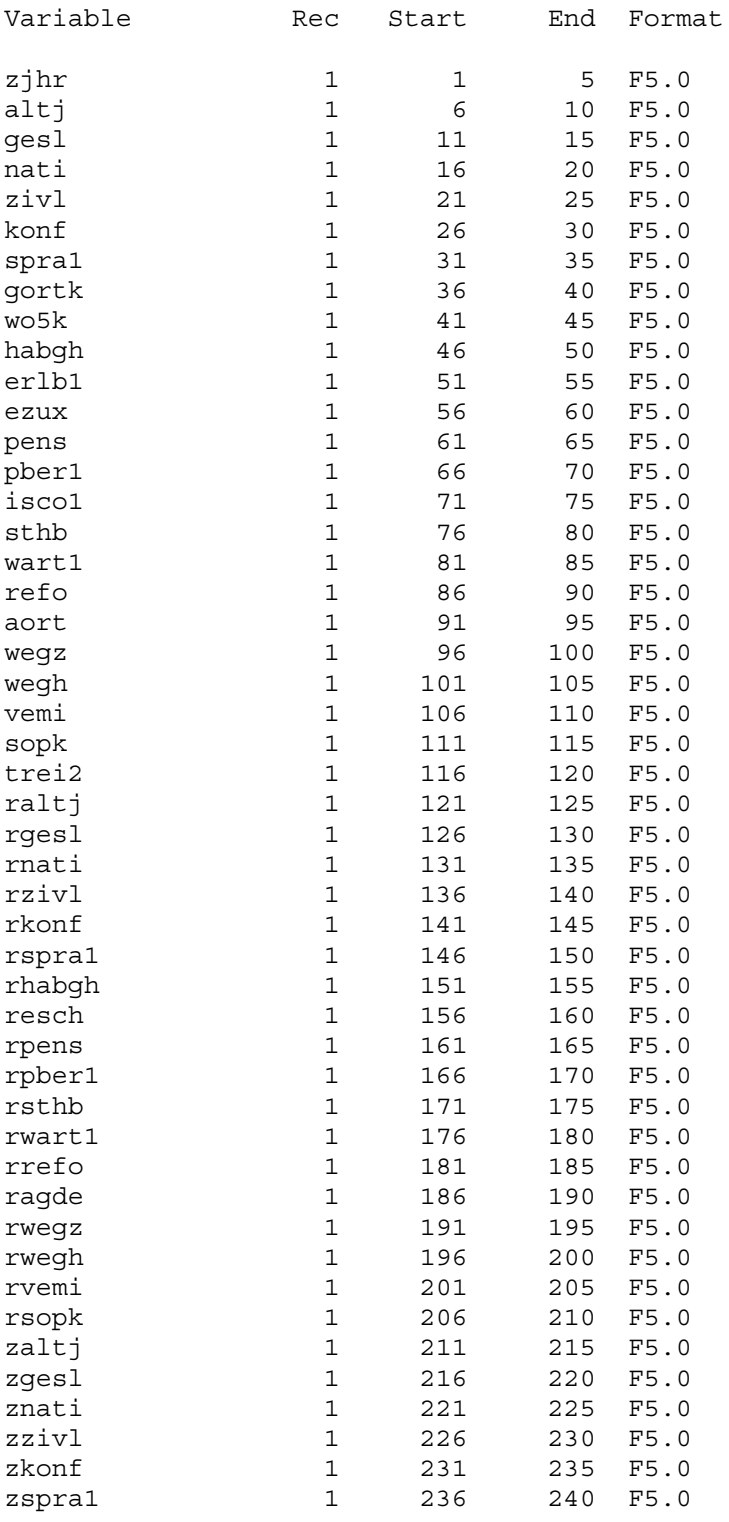

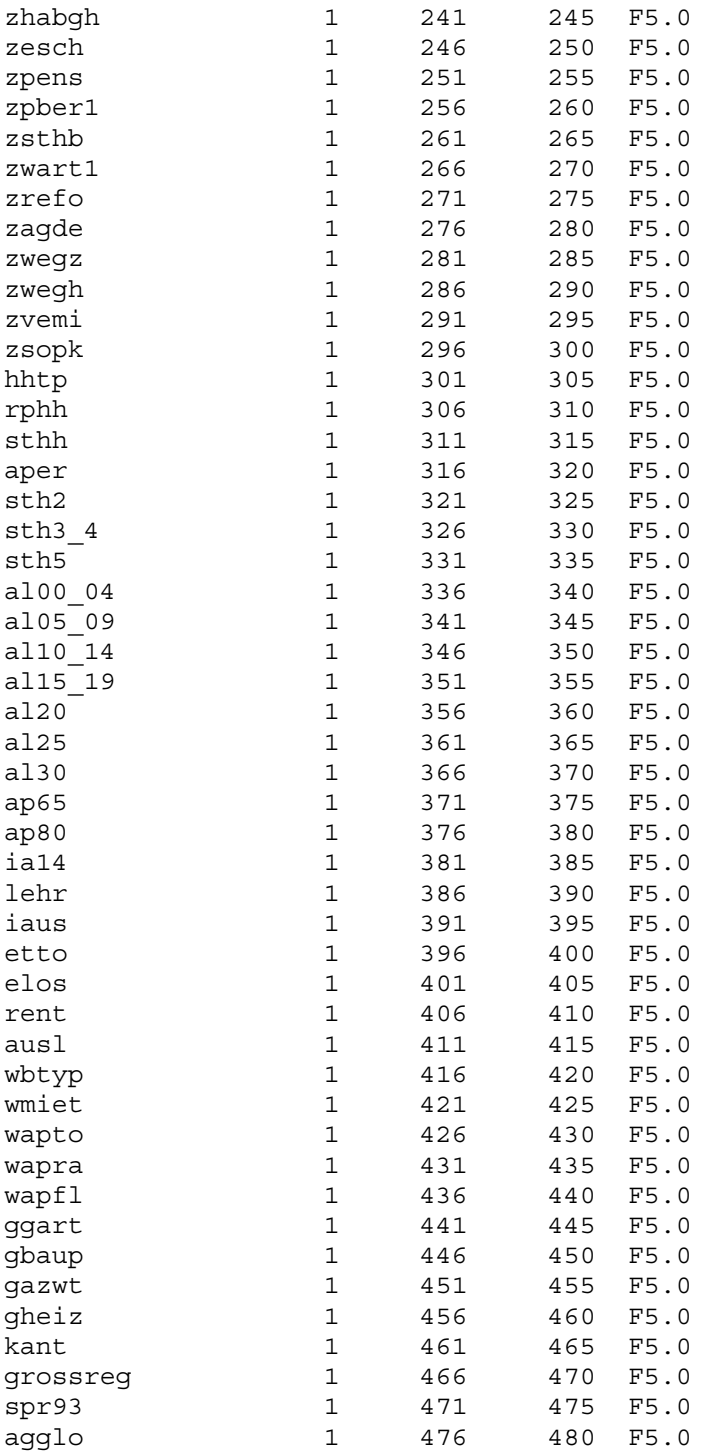

EXECUTE.